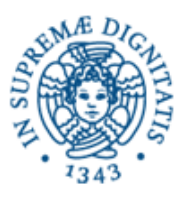

**Università degli Studi di Pisa**

**Dipartimento di Informatica**

# **Lezione n.9 LPR UNIFORM RESOURCE LOCATOR MULTICAST 05/05/2008 Laura Ricci**

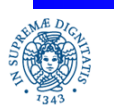

**Dipartimento di Informatica Università degli studi di Pisa**

**URL UDP Multicast**

### **RIASSUNTO DELLA PRESENTAZIONE**

- URL: concetti generali, accesso
- Comunicazione tra gruppi di processi
- Gruppi di multicast
- Multicast affidabile a livello applicativo
- Java Multicast API

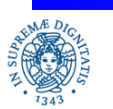

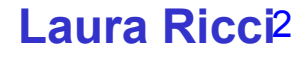

### **URI: UNIFORM RESOURCE IDENTIFIER**

### URI (Uniform Resource Identifier)

- meccanismo che consente l' identificazione univoca di una risorsa, ma non indica necessariamente come individuare la risorsa
- la risorsa non deve necessariamente essere accessibile via Internet
- risorse : documenti, servizi, numeri di telefono, libri,.....
- sintassi URI: scheme: scheme-specific-part

```
ftp://ftp.is.co.za/rfc/rfc1808.txt
http://www.ietf.org/rfc/rfc2396.txt
ldap://[2001:db8::7]/c=GB?objectClass?one
mailto:John.Doe@example.com
news: comp.infosystems.www.servers.unix
tel:+1-816-555-1212
telnet://192.0.2.16:80/
urn:oasis:names:specification:docbook:dtd:xml:4.1.2
```
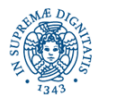

#### **URL UDP Multicast**

# **URL: UNIFORM RESOURCE LOCATOR**

- Può identificare diversi tipi di risorsa
	- un file in formato HTML memorizzato in un server HTTP
	- un generico file memorizzato su disco locale o su un host remoto
	- un qualsiasi servizio offerto da un server
	- un programma (es: una query per un database). In questo caso può contenere valori che costituiscono parametri di ingresso cel programma stesso
- Esempi di URL valide
	- http: //www.di.unipi.it/ ~ricci/ricerca.html
	- file: ///C:/Documents%20and%20Settings/Documenti
	- telnet: 129.135.2.6
	- http://en.wikepedia.org/w/index.php/?title=Main\_page&action=raw

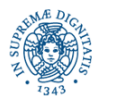

### **URI: UNIFORM RESOURCE LOCATOR**

- Esistono due diversi tipi di URI
	- Uniform Resource Locators (URLs)
	- Uniform Resource Names (URNs)
- URN
	- identificano in modo univoco una risorsa,indipendentemente dalla sua locazione
	- utili quando
		- una risorsa viene spostata da un sito ad un altro
		- una risorsa sia replicata in più siti

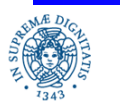

#### **URL UDP Multicast**

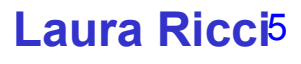

# **URL: UNIFORM RESOURCE LOCATOR**

- E' composta di due parti
	- la prima specifica come accedere alla risorsa
	- la seconda indica dove si trova la risorsa
- Esempio:

### http: /www.di.unipi.it/~ricci/ricerca.html

- http: indica che per accedere alla risorsa si utilizza il protocollo http e che la risorsa ricercata è gestita da un server http
- www. di.unipi.it indica il nome logico del server che gestisce la risorsa
- ~ricci/ricerca.html specifica la directory ed il nome del file a cui vogliamo accedere (che vogliamo visualizzare)
- La parte del protocollo può specificare: file, ftp, http, https, news, telnet........

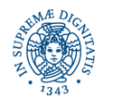

#### **URL UDP Multicast**

### **URL: UNIFORM RESORCE LOCATOR**

• Forma generale di una URL:

protocol://hostname:port/path/filename?query#fragment

- protocol: protocollo
- hostname: nome (o indirizzo IP) del server che fornisce la risorsa.
- port: porta associata al server. Può essere omesso se il server è in ascolto sulla porta 80
- path: individua una specifica directory del server.
	- in generale non tutto il filesystem sul server è accessibile dall'esterno
	- il path indica la directory radice della parte pubblica del file system
- filename: indica un file nella directory specificata dal path. Se non viene specificato il server restituisce un file predefinito, in genere per default si considera il file index.html o welcome.html

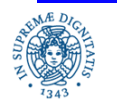

### **URL: UNIFORM RESORCE LOCATOR**

• Forma generale di una URL:

protocol://hostname:port/path/filename?query#fragment

- query: se la URL riferisce un programma (ad esempio un programma CGI) il campo query può contenere parametri di ingresso del programma
- #fragment: indica una parte della risorsa remota (ad esempio un anchor in un documento HTML)

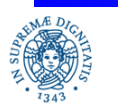

### **URL: UNIFORM RESOURCE LOCATOR**

• In JAVA per creare un oggetto URL:

```
URL u = new URL("http://www.cli.di.unipi.it/");
```
u è un esempio di URL assoluto

- E' anche possibile creare una URL relativa, che ha la forma URL (URL baseURL, String relativeURL),
- Esempio:

URL cli = **new** URL (" http ://www.cli.di.unipi.it");

URL faq = **new** URL (cli, "faq.php");

- la URL risultante puntare a http:www.cli.di.unipi.it/faq.php
- i costruttori possono lanciare una MalformedURLException

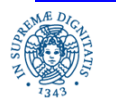

#### **URL UDP Multicast**

### **FATTORIZZAZIONE DI URL**

```
 import java.net.*;
import java.io.*;
public class provaurl050508
{public static void main(String[] args) throws Exception
    {String url = "http://www.cli.di.unipi.it:80/faq.php?item=389";
    URL cli = new URL(url);
    System.out.println("protocol = " + cli.getProtocol());
    System.out.println("authority = " + cli.getAuthority());
    System.out.println("host = " + cli.getHost());
    System.out.println("port = " + cli.getPort());
    System.out.println("path = " + cli.getPath());
    System.out.println("query = " + cli.getQuery());
    System.out.println("filename = " + cli.getFile());
    System.out.println("ref = " + cli.getRef()); }
```
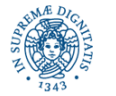

### **FATTORIZZAZIONE DI URL**

Nell'esempio precedente, usando come URL "http://www.cli.di.unipi.it:80/faq.php?item=389"

```
protocol = http
authority = www.cli.di.unipi.it:80
host = www.cli.di.unipi.it
port = 80
path = /faq.php
query = item=389
filename = /faq.php?item=389
ref = null
```
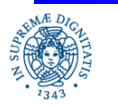

#### **URL UDP Multicast**

# **URL: REPERIMENTO DI RISORSE**

- una volta creato un oggetto URL si può invocare il metodo openStream() per
- ottenere uno stream da cui poter leggere il contenuto dell'URL.
- il metodo openStream()
	- si connette al server che memorizza la risorsa
	- effettua l'handshaking iniziale
	- restituisce un oggetto di tipo InputStream.
- leggere da un URL è analogo a leggere da un qualsiasi InputStream.

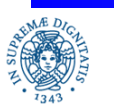

#### **URL UDP Multicast**

### **URL:REPERIMENTO DI RISORSE**

```
import java.net.*;
```

```
import java.io.*;
```
**public class** udpexample

{ **public static void** main(String[] args) **throws** Exception

```
{String url = "http://www.cli.di.unipi.it/":}
```

```
URL cli = new URL(url);
```

```
BufferedReader in = new BufferedReader(
```

```
new InputStreamReader(cli.openStream()));
```

```
String inputLine;
```

```
while((inputLine = in.readLine()) != null)
```

```
System.out.println(inputLine);
```
in.close();}}

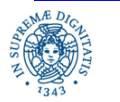

# **URL: REPERIMENTO DI RISORSE**

Nell'esercizio precedente, leggendo l'UTL http:\\www.cli.di.unipi.it, viene stampato

```
<!DOCTYPE HTML PUBLIC "-//W3C//DTD HTML 4.01 Transitional//EN" 
"http://www.w3.org/TR/html4/loose.dtd"> 
<html lang="it">
<head>
<meta http-equiv="Content-Type" content="text/html; charset=iso-8859-1">
<link rel="stylesheet" href="/cdc.css" type="text/css">
<link rel="alternate" type="application/rss+xml" title="Ultime notizie" 
href="/feed.php">
\left\{\text{title}\right\}Home CdC \left\{\text{title}\right\}</head>
<body bgcolor="#ced8e0"> ..............
```
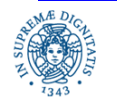

**URL UDP Multicast**

Scrivere un programma che acceda ad un documento HTML di cui si conosce l'indirizzo mediante i metodi della classe URL. Dopo aver reperito il sorgente HTML del documento, mediante il programma JAVA, accedere allo stesso documento mediante un browser e confrontare i due sorgenti HTML ottenuti

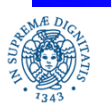

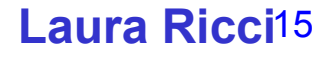

### **GRUPPI DI PROCESSI: COMUNICAZIONE**

comunicazioni di tipo unicast = coinvolgono una sola coppia di processi

diverse applicazioni di rete richiedono un tipo di comunicazione che coinvolga un gruppo di hosts.

Applicazioni classiche:

- usenet news: pubblicazione di nuove notizie ed invio di esse ad un gruppo di hosts interessati
- videoconferenze: un segnale audio video generato su un nodo della rete deve essere ricevuto dagli hosts associati ai partecipanti alla videoconferenza

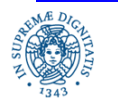

#### **URL UDP Multicast**

### **GRUPPI DI PROCESSI: COMUNICAZIONE**

Altre applicazioni:

- massive multiplayer games: alto numero di giocatori che intergiscono in un mondo virtuale
- chats
- DNS (Domain Name System): aggiornamenti delle tabelle di naming inviati a gruppi di DNS
- instant messaging
- applicazioni P2P

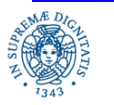

**URL UDP Multicast**

### **GRUPPI DI PROCESSI: COMUNICAZIONE**

Comunicazione tra gruppi di processi realizzata mediante multicasting (one to many communication).

Comunicazione di tipo multicast

- un insieme di processi formano un gruppo di multicast
- · un messaggio spedito da un processo a quel gruppo viene recapitato a tutti gli altri partecipanti appartenenti a G
- Un processo può lasciare un gruppo di multicast quando non è più interessato a ricevere i messaggi del gruppo

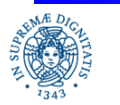

**URL UDP Multicast**

### **COMUNICAZIONE TRA GRUPPI DI PROCESSI**

Multicast API: deve contenere primitive per

- unirsi ad un gruppo di multicast (join). E' richiesto uno schema di indirizzamento per identificare univocamente un gruppo.
- lasciare un gruppo di multicast (leave).
- spedire messaggi ad un gruppo. Il messaggio viene recapitato a tutti i processi che fanno parte del gruppo in quel momento
- ricevere messaggi indirizzati ad un gruppo

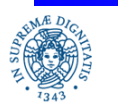

**URL UDP Multicast**

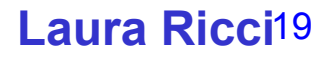

### **COMUNICAZIONE TRA GRUPPI DI PROCESSI: IMPLEMENTAZIONE**

L'implementazione del multicast richiede:

- uno schema di indirizzamento dei gruppi
- un supporto che registri la corrispondenza tra un gruppo ed i partecipanti
- un'implementazione che ottimizzi l'uso della rete nel caso di invio di pacchetti ad un gruppo di multicast

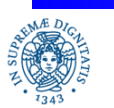

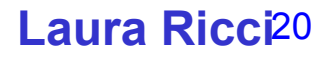

### **MULTICAST: IMPLEMENTAZIONE**

Server A invia un messaggio su un gruppo di multicast composto da 3 clients connessi allo stesso router (router $_{\textrm{\tiny{2}}}$ )

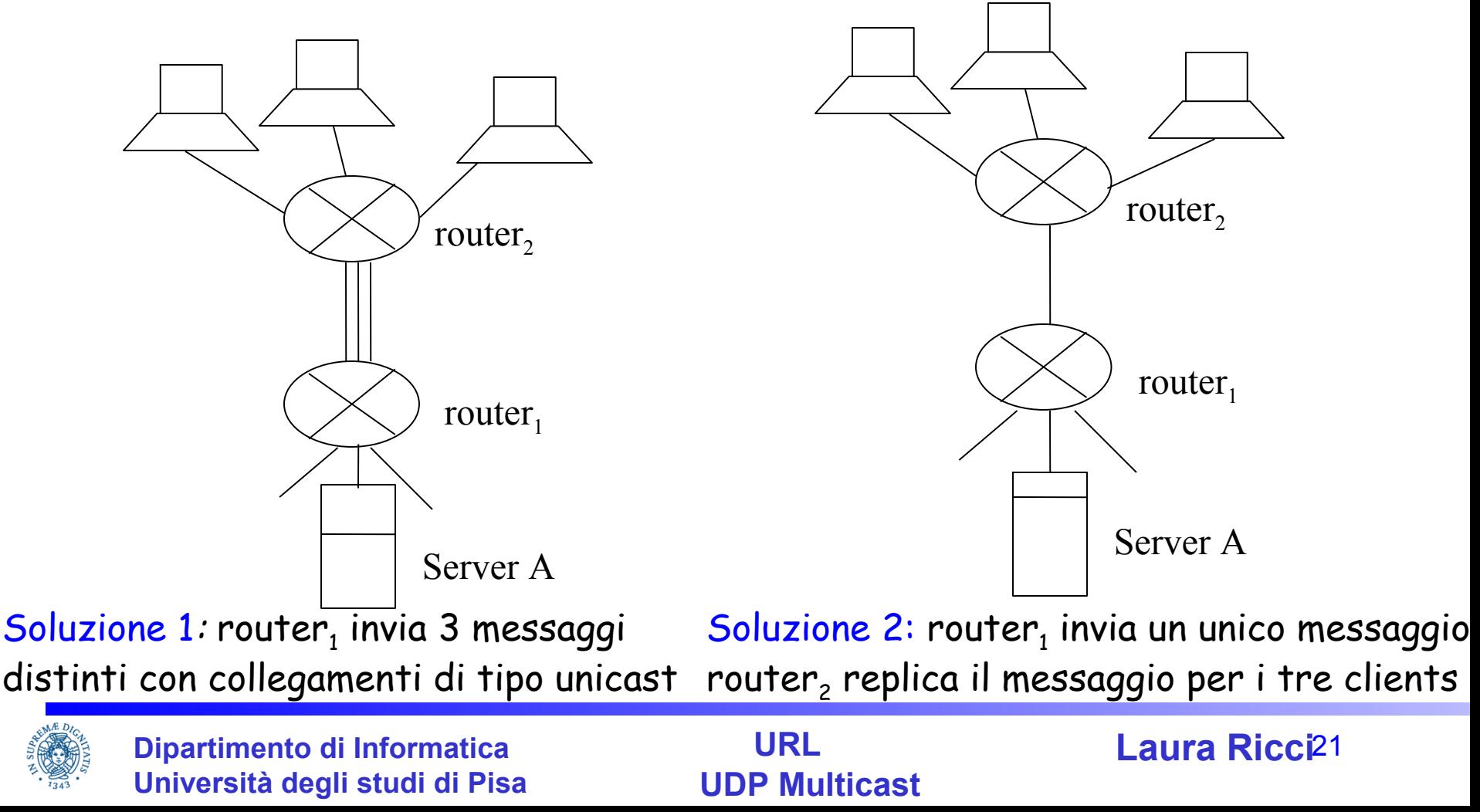

### **MULTICAST: IMPLEMENTAZIONE**

Ottimizzazione della banda di trasmissione: il router che riceve un pacchetto di multicast MP invia un unico pacchetto sulla rete. Il pacchetto viene replicato solo quando è necessario.

Esempio: pacchetto di multicast spedito da Milano agli hosts HostA, HostB, HostC

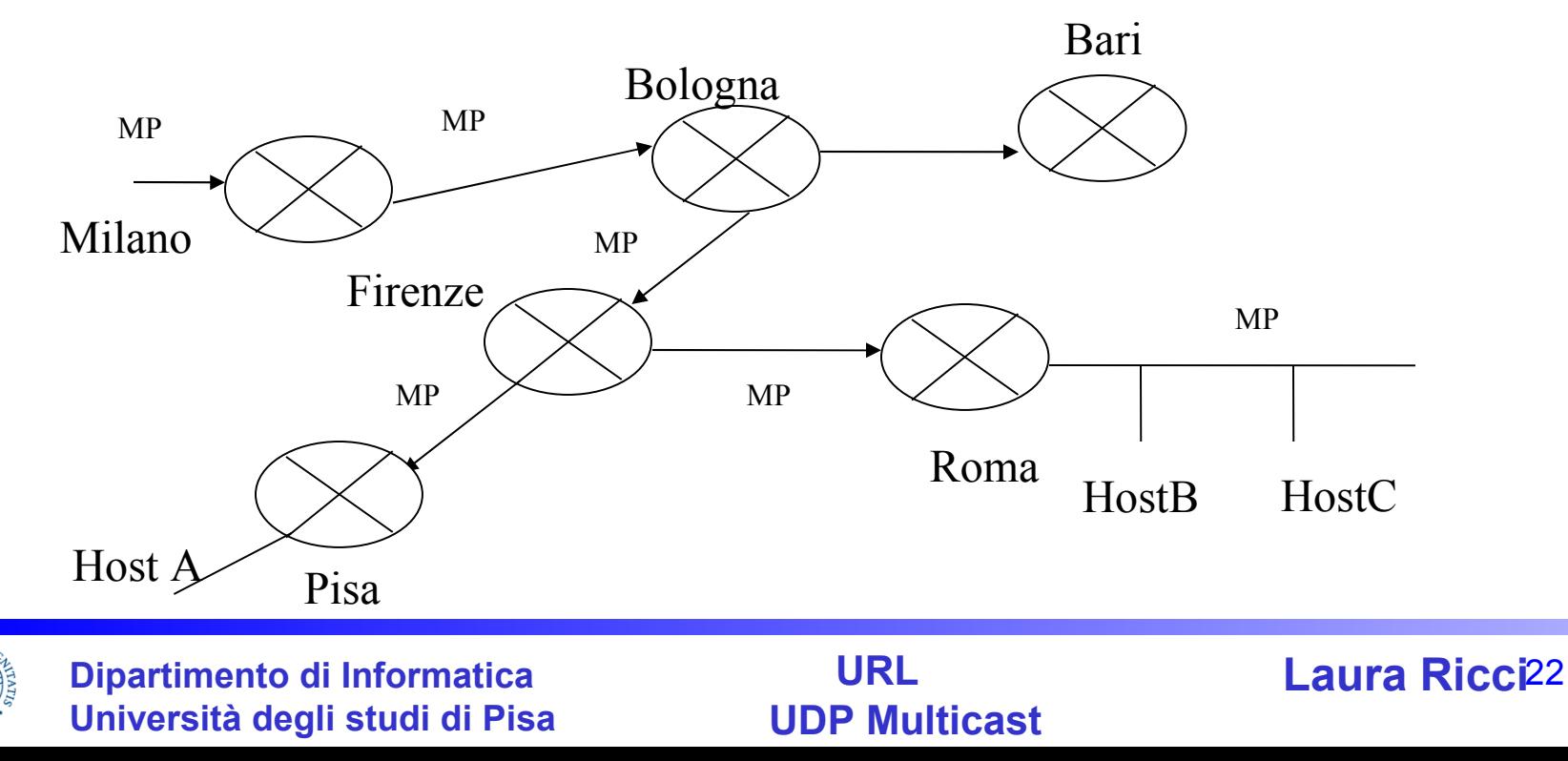

## **INDIVIDUAZIONE GRUPPI DI MULTICAST**

- Indirizzo di multicast: indirizzo IP di classe D, che individua un gruppo di multicast
- Indirizzo di classe D- intervallo 224.0.0.0 239-255-255-255

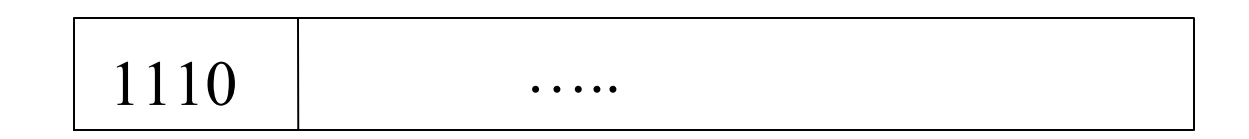

- l'indirizzo di multicast è condiviso da tutti i partecipanti al gruppo
- è possibile associare un nome simbolico ad un gruppo di multicast
- Esempio: 224.0.1.1 ntp.mcast.net (network time protocol distributed service)

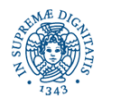

#### **URL UDP Multicast**

### **INDIVIDUAZIONE GRUPPI DI MULTICAST**

- Il livello IP (nei routers) mantiene la corrispondenza tra l'indirizzo di multicast e gli indirizzi IP dei singoli hosts che partecipano al gruppo
- Gruppo di multicast = Insieme di hosts che condividono un indirizzo di multicast

Permanenti : l'indirizzo di multicast viene assegnato da IANA. L'indirizzo rimane assegnato a quel gruppo, anche se, in un certo istante non ci sono partecipanti

Temporanei : Esistono solo fino al momento in cui esiste almeno un partecipante

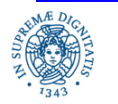

### **INDIVIDUAZIONE GRUPPI DI MULTICAST**

• gli indirizzi di multicast appartenenti all'intervallo

### **224.0.0.0 - 224.0.0.255**

sono riservati per i protocolli di routing e per altre funzionalità a livello di rete ALL-SYSTEMS.MCAST.NET 224.0.0.1 tutti gli host della rete locale ALL-ROUTERS-MCAST.NET 224.0.0.2 tutti i routers della rete locale

• i routers non inoltrano mai i pacchetti che contengono questi indirizzi multicast

……

- la maggior parte degli indirizzi assegnati in modo permanente hanno come prefisso 224.0,224.1, 224.2, oppure 239
- lista completa degli indirizzi di multicast riservati:

http://www.iana.org/assignments/multicast-address

hticast-address

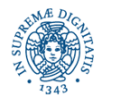

**URL UDP Multicast**

### **MULTICAST ROUTERS**

 per poter spedire e ricevere pacchetti di multicast oltre i confini della rete locale, occorre disporre di un router che supporta il multicast (mrouter)

problema: disponbilità limitata di mrouters

per testare se la vostra rete è collegata ad un mrouter, dare il comando

% ping all-routers.mcast.net

- se si ottiene una risposta, è disponibile un mrouter sulla sottorete locale.
- routers che non supportano il multicast, possono utilizzare la tecnica del tunnelling = trasmissione di pacchetti di multicast mediante unicast UDP

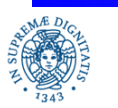

### **CONNECTIONLESS MULTICAST**

Comunicazione Multicast utilizza il paradigma connectionless

Motivazioni:

- gestione di un alto numero di connessioni
- richieste n(n-1) connessioni per un gruppo di n processi
- comunicazione connectionless adatta per il tipo di applicazioni verso cui è orientato il multicast (trasmissione di dati video/audio).

Esempio: invio dei frames di una animazione. E' più accettabile la perdita occasionale di un frame piuttosto che un ritardo costante tra la spedizione di due frames successivi

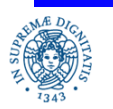

#### **URL UDP Multicast**

### **UNRELIABLE VS. RELIABLE MULTICAST**

Unreliable Multicast (multicast non affidabile):

non garantisce la consegna del messaggio a tutti i processi che partecipano al gruppo di multicast.

unico servizio offerto dalla multicast JAVA API standard (esistono package JAVA non standard che offrono qualche livello di affidabilità)

Reliable Multicast **(**multicast affidabile):

- garantisce che il messaggio venga recapitato una sola volta a tutti i processi del gruppo
- può garantire altre proprietà relative all'ordinamento con cui i messaggi spediti al gruppo di multicast vengono recapitati ai singoli partecipanti

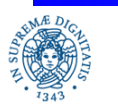

#### **URL UDP Multicast**

### **UNORDERED MULTICASTING**

Unordered Multicasting: nessuna garanzia circa l'ordine con cui i messaggi vengono recapitati ai destinatari. Esempio: p $_{\rm o}$  invia, nell'ordine, m $_{\rm 1}$ ,m $_{\rm 2}$ ,m $_{\rm 3}$  al gruppo di multicast. I messaggi vengono consegnati ai partecipanti secondo ordini diversi

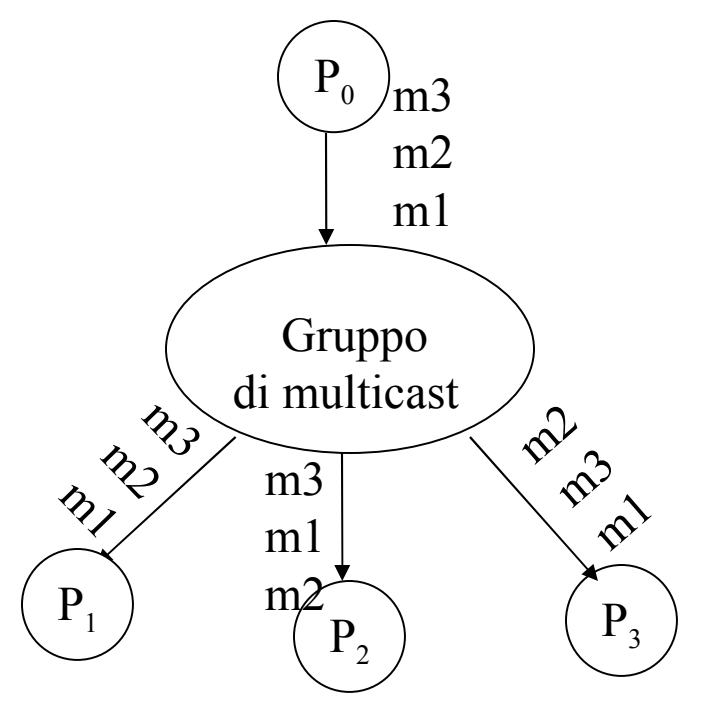

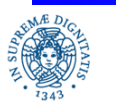

**Dipartimento di Informatica Università degli studi di Pisa**

**URL UDP Multicast**

### **FIFO MULTICASTING**

Se un processo P invia, <mark>nell'ordine</mark>, i messaggi m<sub>i</sub> ed m<sub>j</sub> ad un gruppo di multicast, allora tutti i processi del gruppo ricevono i messaggi secondo quell'ordine. Non viene garantito nessun ordinamento per messaggi spediti da processi diversi

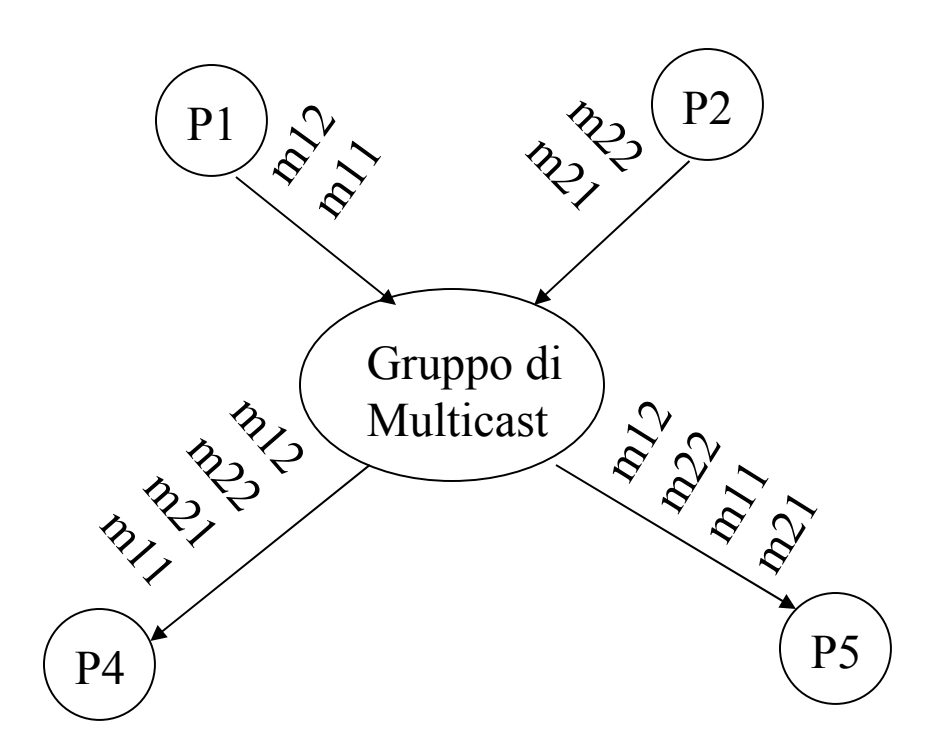

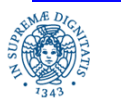

**Dipartimento di Informatica Università degli studi di Pisa**

**URL UDP Multicast**

### **CAUSAL ORDER MULTICAST**

Relazione di ordinamento causale tra coppie di messaggi: mi  $\rightarrow$  mj

mi precede mj se l'invio di mj da parte di un processo P dipende dalla ricezione di mj da parte dello stesso P.

Esempio:  $P_1, P_2, P_3$  appartengono allo stesso gruppo di multicast.  $P_1$  invia un messaggio m<sub>i</sub> a P<sub>2</sub>. P<sub>2</sub>, dopo aver ricevuto il messaggio di P<sub>1</sub>, spedisce un messaggio m<sub>j</sub> sul gruppo di multicast. In questo caso: m $_{\sf i}$   $\rightarrow$  m $_{\sf j}$ 

Causal Order Multicast: tutti i processi ricevono i messaggi spediti al gruppo di multicast secondo l'ordinamento causale

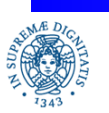

#### **URL UDP Multicast**

### **ATOMIC ORDER MULTICAST**

Atomic order multicast: garantisce che tutti i messaggi spediti ad un gruppo di multicast vengano consegnati ad ogni partecipante al gruppo secondo lo stesso ordine.

Esempio:  $P_1$  invia m<sub>1</sub>,  $P_2$  invia m<sub>2</sub>,  $P_3$  invia m<sub>3</sub>

l'ordine con cui i partecipanti riceveranno i messaggi può essere uno qualsiasi tra

m1-m2-m3, m1-m3-m2, m2-m1-m3, m2-m3-m1, m3-m1-m2, m3-m2-m1

ma l'ordine è lo stesso per ogni partecipante

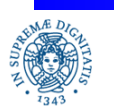

**URL UDP Multicast**

```
MulticastSocket = socket su cui spedire/ricevere i messaggi verso/da 
un gruppo di multicast
import java.net.*;
import java.io.*;
public class multicast
    {public static void main (String [ ] args)
    {try { MulticastSocket ms =new MulticastSocket( );}
         catch (IOException ex) {System.out.println ("errore"); }
    }}
```
- è possibile specificare la porta a cui collegare il multicast socket.
- la classe MulticastSocket estende la DatagramSocket

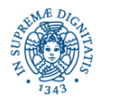

#### **URL UDP Multicast**

**import** java.net.\*;

**import** java.io.\*;

**public class** multicast

{**public static void** main (String [ ] args)

{ **try** { MulticastSocket ms =**new** MulticastSocket(4000); InetAddress ia=InetAddress.getByName("226.226.226.226"); ms.join $G$ roup (ia);  $\}$ **catch** (IOException ex) {System.out.println ("errore"); }}}

- operazione necessaria nel caso si vogliano ricevere messaggi dal gruppo di multicast
- lega il multicast socket ad un gruppo di multicast  $\Rightarrow$  tutti i messaggi ricevuti tramite quel socket provengono da quel gruppo
- IOException sollevata se ia non è un indirizzo di multicast

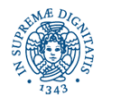

Uso delle porte per multicast sockets: Unicast

- IP Address individua un host,
- porta individua un servizio

### Multicast

- IP Address individua un gruppo di hosts,
- porta consente di partizionare dati di tipo diverso inviati allo stesso gruppo

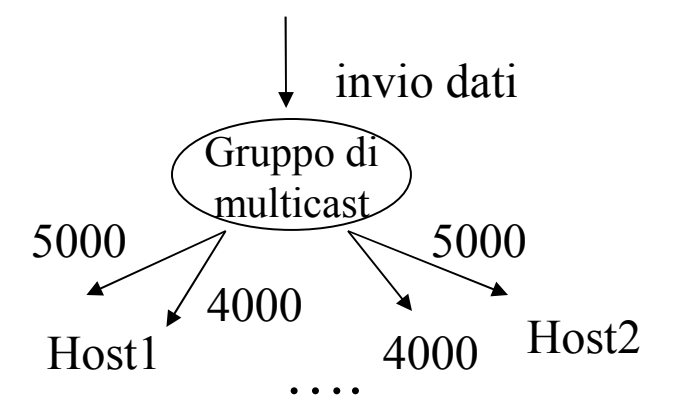

Esempio: porta 5000 **traffico audio,** porta 4000 **traffico video**

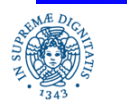

**Dipartimento di Informatica Università degli studi di Pisa**

**URL UDP Multicast**

```
Una porta non individua un servizio (processo) su un certo host
```

```
import java.io.*; import java.net.*;
```

```
public class provemulticast {
```
**public static void** main (String args[]) **throws** Exception

```
{ byte[] buf = new byte[10];
```

```
InetAddress ia = InetAddress.getByName("228.5.6.7");
```

```
DatagramPacket dp = new DatagramPacket (buf, buf.length);
```

```
MulticastSocket ms = new MulticastSocket (4000);
```

```
ms.join(ia);
```
ms.receive(dp); } }

se attivo due istanze di provamulticast sullo stesso host, non viene sollevata una BindException (che viene invece sollevata se MulticastSocket è sostituito da un DatagramSocket)

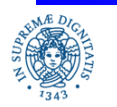

# **MULTICAST SNIFFER**

```
import java.net.*; import java.io.*;
public class multicastsniffer {
public static void main (String[] args)
{InetAddress group = null;
int port = 0;
try{
   group = InetAddress.getByName(args[0]);
  port = Integer.parseInt(args[1]);
```
} **catch**(Exception e){System.out.println("Uso:java multicastsniffer multicast\_address port");

System.exit(1);  $\}$ 

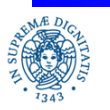

#### **URL UDP Multicast**

### **MULTICAST SNIFFER**

MulticastSocket ms=**null**;

```
try{ ms = new MulticastSocket(port);
    ms.joinGroup(group);
    byte [ ] buffer = new byte[8192];
    while (true)
    {DatagramPacket dp = new DatagramPacket(buffer, buffer.length);
    ms.receive(dp);
    String s = new String(dp.getData());
    System.out.println(s);}
```
} **catch** (IOException ex){System.out.println (ex);}

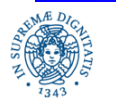

**URL UDP Multicast**

### **MULTICAST SNIFFER**

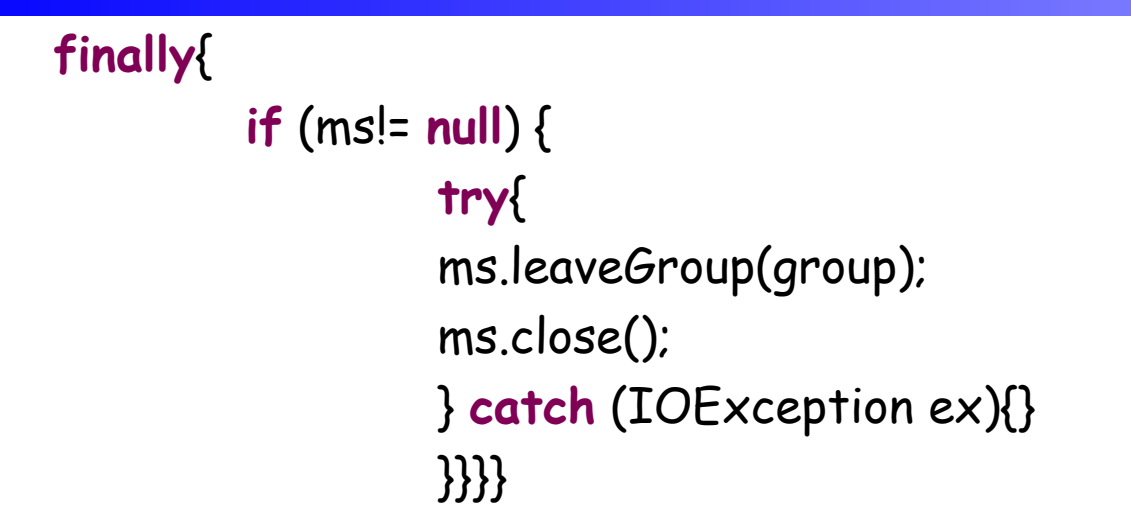

- Il programma riceve in input il nome il nome simbolico di un gruppo di multicast si unisce al gruppo e 'sniffa' i messaggi spediti su quel gruppo, stampandone il contenuto
- Remainder: il blocco finally associato ad una **try...catch** viene eseguito qualsiasi sia il modo con cui il blocco try.. termina. Esempio: un return, una exxezione,......

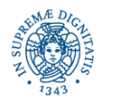

#### **URL UDP Multicast**

Per spedire messaggi ad un gruppo di multicast:

- creare un multicastSocket su una porta anonima
- non è necessario collegare il multicast socket ad un gruppo di multicast
- creare un pacchetto inserendo nell'intestazione l'indirizzo del gruppo di multicast a cui si vuole inviare il pacchetto
- Spedire il pacchetto tramite il socket creato

public void send (DatagramPacket p) throws IOException

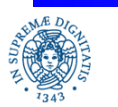

**URL UDP Multicast**

```
Spedizione di un pacchetto tramite un multicast socket
import java.io.*;
import java.net.*;
public class multicast {
public static void main (String args[])
{ try {
    InetAddress ia= InetAddress.getByName("228.5.6.7");
    byte [ ] data;
    data="hello".getBytes();
    int port= 6789;
    DatagramPacket dp = new DatagramPacket(data, data.length, ia, port);
    MulticastSocket ms = new MulticastSocket(6789);
    ms.send(dp);
    } catch(IOException ex){ System.out.println(ex);}}}
```
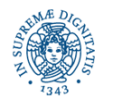

Ξ

**URL UDP Multicast**

# **MULTICAST: TIME TO LIVE**

- IP Multicast Scoping: meccanismo utilizzato per limitare la diffusione sulla rete di un pacchetto inviato in multicast
- ad ogni pacchetto IP viene associato un valore rappresentato su un byte, riferito come TTL (Time-To-Live) del pacchetto
- TTL assume valori nell'intervallo 0-255
- TTL indica il numero massimo di routers che possono essere attraversati dal pacchetto
- il pacchetto viene scartato dopo aver attraversato TTL routers
- meccanismo introdotto originariamente per evitare loops nel routing dei pacchetti

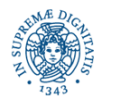

**URL UDP Multicast**

### **MULTICAST: TIME TO LIVE**

Internet Scoping, implementazione

- il mittente specifica un valore per del TTL per i pacchetti spediti
- il TTL viene memorizzato in un campo dell'header del pacchetto IP
- TTL viene decrementato da ogni router attraversato
- Se TTL =  $0 \Rightarrow$  il pacchetto viene scartato

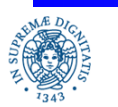

### **MULTICAST: TIME TO LIVE**

### Valori consigliati per il ttl

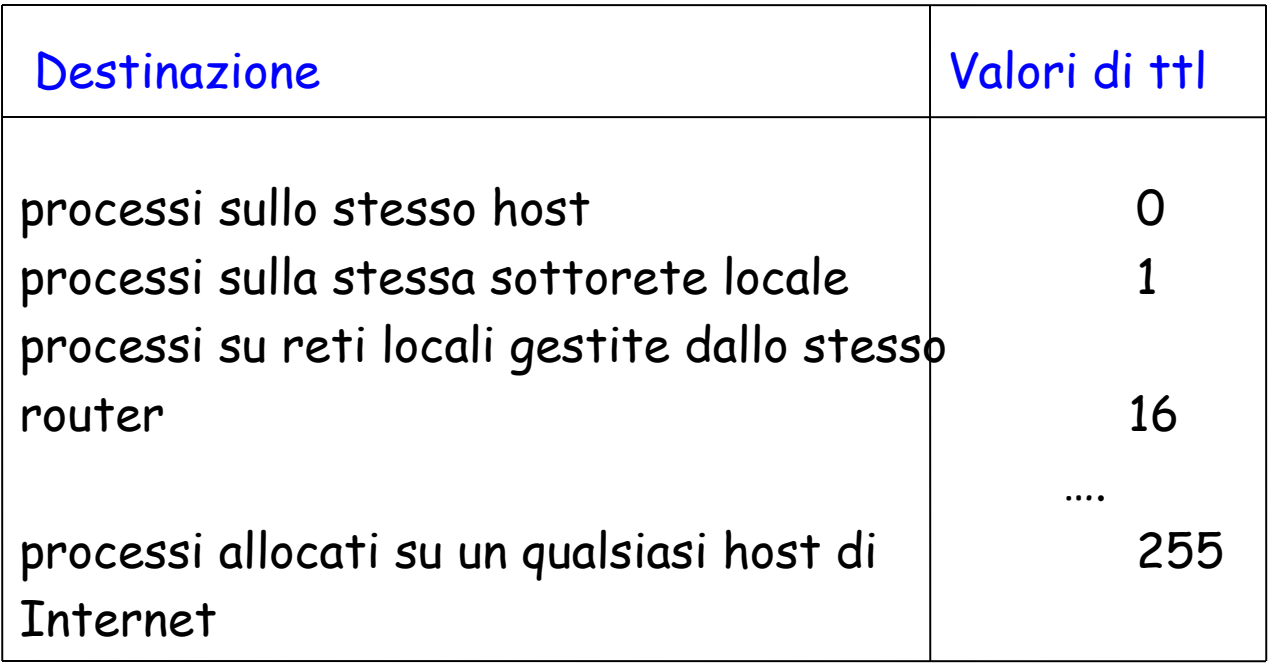

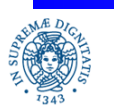

#### **URL UDP Multicast**

### **TIME TO LIVE: API JAVA**

 Assegna il valore di default = 1 al TTL ( i pacchetti di multicast non possono lasciare la rete locale)

Per modificare il valore di default: posso associare il ttl al multicast socket

MulticastSocket s = **new** MulticastSocket( ); s.setTimeToLive(1);

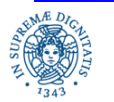

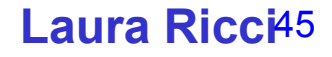

### **MULTICAST: ESERCIZIO 1**

Definire un Server TimeServer, che invia su un gruppo di multicast dategroup, ad intervalli regolari,la data e l'ora. L'attesa tra un invio ed il successivo può essere simulata mediante il metodo sleep( ). L'indirizzo IP di dategroup viene introdotta linea di comando.

Definire quindi un client TimeClient che si unisce a dategroup e riceve, per dieci volte consecutive, data ed ora, le visualizza, quindi termina.

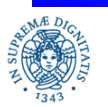

### **MULTICAST: ESERCIZIO 2**

Si consideri una applicazione composta da  $m$  servers Magazzino $_1$ , ...,

Magazzino<sub>m</sub> ed n clients Client<sub>1</sub>, …,Client<sub>n</sub>. Ognuno dei client ed dei server è allocato all'interno di uno spazio virtuale bidimensionale ed può essere individuato dalle sue coordinate cartesiane all'inteno di questo spazio. Ogni Magazzino possiede lo stesso insieme di articoli, ognuno caratterizzato da un codice e dalla quantità presente in quel magazzino (scorta). Le informazioni riguardanti gli articoli vengono caricate da un file.

Ogni magazzino invia periodicamente le sue coordinate ad un gruppo di multicast M a cui ogni client si collega all'inizio della propria esecuzione. Quando un client riceve una informazione da M, la scarta se l'ha ricevuta precedentemente, altrimenti la memorizza in una struttura dati opportuna.

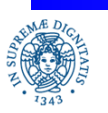

#### **URL UDP Multicast**

# **MULTICAST: ESERCIZIO 2 (CONTINUA)**

Ogni client riceve dall'utente, in modo interattivo, il codice e la quantità di un prodotto e richiede tale prodotto al magazzino più vicino, tramite una connessione UDP. Il Magazzino invia al client un ack, nel caso possieda tale prodotto in quantità sufficiente, altrimenti invia un nack. Il client visualizza la risposta e, nel caso di nack, provvede ad inviare una ulteriore richiesta al Magazzino piu' vicino, scelto tra i rimanenti.

Il procedimento termina quando il Client riceve una risposta positiva da un magazzino, oppure quando sono stati consultati tutti i magazzini.

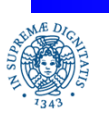